## Corso di laurea in Ingegneria dell'Informazione Prova di laboratorio di Fondamenti di Automatica

Svolgere i seguenti esercizi, facendo uso dei pacchetti MATLAB e SIMULINK. E richiesta ` una breve relazione, corredata del codice usato e dei grafici prodotti, con un commento dei passi svolti e dei risultati conseguiti. La relazione va spedita tramite posta elettronica in formato pdf all'indirizzo schenato@dei.unipd.it

Si considerino i due pendoli come indicato in figura: I due pendoli sono in grado di

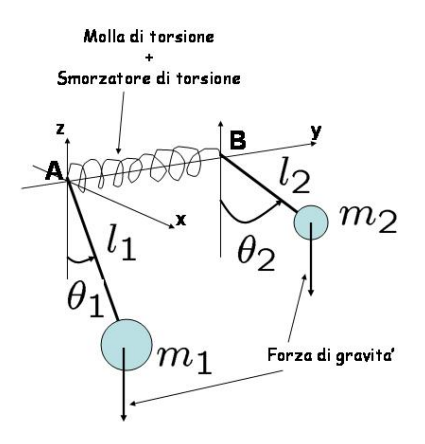

ruotare attorno all'asse y per effetto della forza di gravita' e sono interconnessi da una barra metallica. La barra metallica come una molla torsionale dotata di uno smorzatore di velocita'. Il momento torcente della molla rispetto al vincolo A del primo pendolo puo' essere modellato come

$$
\tau_k = -k(\theta_1 - \theta_2),
$$

mentre l'effetto di smorzamento e' approssimato come

$$
\tau_b = -b(\dot{\theta}_1 - \dot{\theta}_2),
$$

dove  $k = 7$  [Nm/rad] e  $b = 4$  [Nm/(rad/sec)]. Si considerino i seguenti parametri per i due pendoli:  $m_1 = 1.2$  [kg],  $m_2 = 0.3$  [kg],  $l_1 = 1.3$  [m], e  $l_1 = 0.5$  [m]. Si assuma inoltre che sia possibile generare un momento torcente u sul vincolo A del primo pendolo.

- a. si trovino le equazioni della dinamica degli angoli del doppio pendolo e si consideri il punto di equilibrio corrispondente alla posizione verticale di entrambi pendoli, cioe'  $\theta_1^* = \theta_2^* = 180^\circ$ . Si linearizzi la dinamica rispetto a questo punto di lavoro e si trovino la funzione di trasferimento  $P_1(s)$  tra l'ingresso u l'angolo  $\theta_1$  e la funzione di trasferimento  $P_2(s)$  tra l'ingresso u l'angolo  $\theta_2$ . Si verifichi che le risposte a gradino unitario dall'ingresso u all'angolo del secondo pendolo  $\theta_2$  del sistema nonlineare e linearizzato coincidano con quelle ottenute con il codice MATLAB e SIMULINK fornito.
- b. si consideri ora la funzione di trasferimento  $P_1(s)$  e proceda alla progettazione di un controllore  $C_1(s)$  tale che stabilizzi l'angolo  $\theta_1$  (vedere Fig. 1.a):
	- abbia struttura PD,  $C_1(s) = K_p + K_d s$ .
	- il tempo di assestamento del sistema a catena chiusa ad un impulso unitario tra ingresso u e l'angolo  $\theta_1$  sia  $t_s \leq 3sec$ .
- c. si consideri ora la funzione di trasferimento  $P_{12}^c(s)$  tra l'ingresso  $u$  e l'angolo  $\theta_2$  dopo l'inserimento del controllore  $C_1(s)$ , ovvero  $P_{12}^c(s) = P_1^c(s)P_2(s)$  come indicato in Fig. 1.b. Si progetti un secondo controllore  $C_2(s)$ , in modo tale da soddisfare le seguenti specifiche:
- struttura: PI
- $\bullet$  errore di inseguimento, e, al gradino unitario r nullo a regime (vedi Fig. 1-c).
- massima sovraelongazione  $S \leq 5\%$
- minimizzi il tempo di assestamento, che deve essere comunque inferiore a  $t_s \leq 2sec$ .
- d. si confronti la risposta a gradino di ampiezza  $r = 10^0$  rispetto alla verticale per il sistema linearizzato e per il sistema nonlineare in catena chiusa dopo l'inserimento anche del secondo controllore  $C_2$ . Si ripeta per  $r = 90^0$ .
- e. si consideri un disturbo sinusoidale all'ingresso u dovuto all'effetto del vento. Si consideri un disturbo del tipo  $d = 10$  [N.m]. Si ripeta per  $d = 10 \sin(10t)$  [N.m].

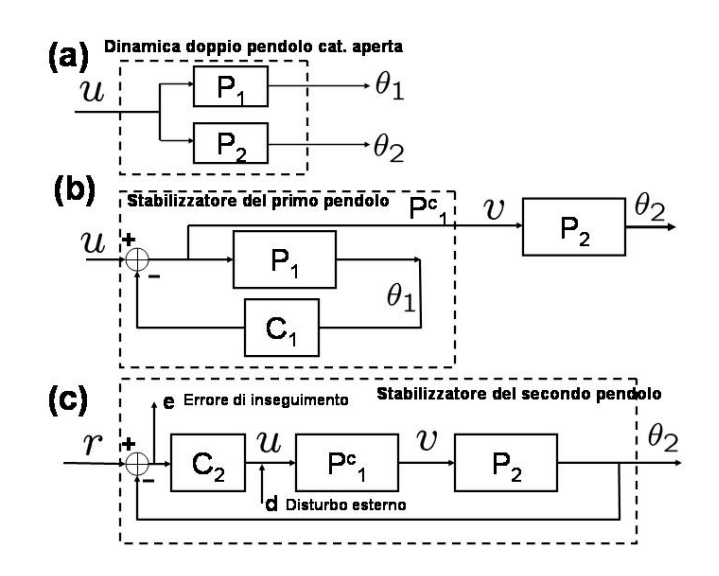

Figura 1: Diagramma a blocchi della dinamica dell'elicottero e dei controllori

## 1 Soluzione

Le equazioni della dinamica per i due pendoli sono le seguenti:

$$
J_1 \ddot{\theta}_1 = -k(\theta_1 - \theta_2) - b(\dot{\theta}_1 - \dot{\theta}_2) - m_1 l_1 g \sin \theta_1 + u \tag{1}
$$

$$
J_2\ddot{\theta}_2 = +k(\theta_1 - \theta_2) + b(\dot{\theta}_1 - \dot{\theta}_2) - m_2l_2g\sin\theta_2
$$
\n(2)

Si consideri la linearizzazione rispetto al punto di equilibrio e si definiscano  $\delta\theta_1 = \theta_1 - \pi$  e  $\delta\theta_2 = \theta_2 - \pi$ . Le equazioni della dinamica linearizzata risultano essere:

$$
J_1 \delta \ddot{\theta}_1 = -k(\delta \theta_1 - \delta \theta_2) - b(\delta \dot{\theta}_1 - \delta \dot{\theta}_2) + m_1 l_1 g \delta \theta_1 + u \tag{3}
$$

$$
J_2 \delta \ddot{\theta}_2 = +k(\delta \theta_1 - \delta \theta_2) + b(\delta \dot{\theta}_1 - \delta \dot{\theta}_2) + m_2 l_2 g \delta \theta_2 \tag{4}
$$

Dopo aver utilizzato la trasformata di Laplace:

$$
J_1 s^2 \delta \Theta_1 = -k(\delta \Theta_1 - \delta \Theta_2) - bs(\delta \Theta_1 - \delta \Theta_2) + m_1 l_1 g \delta \Theta_1 + U \tag{5}
$$

$$
J_2s^2 \delta \Theta_2 = +k(\delta \Theta_1 - \delta \Theta_2) + bs(\delta \Theta_1 - \delta \Theta_2) + m_2l_2g\delta \Theta_2 \tag{6}
$$

dopo alcuni passaggi si ottiene:

$$
(J_1s^2 + bs + k - m_1l_1g)\delta\Theta_1 = (bs + k)\delta\Theta_2 + U \tag{7}
$$

$$
(J_2s^2 + bs + k - m_2l_2g)\delta\Theta_2 = (bs + k)\delta\Theta_1 \tag{8}
$$

Le funzioni di trasferimento sono quindi:

$$
\delta\Theta_{1} = \frac{J_{2}s^{2} + bs + k - m_{2}l_{2}g}{J_{1}J_{2}s^{4} + b(J_{1} + J_{2})s^{3} + (k(J_{1} + J_{2}) - g(m_{1}l_{1}J_{2} + m_{2}l_{2}J_{1}))s^{2} - bg(m_{1}l_{1} + m_{2}l_{2})s + m_{1}m_{2}l_{1}l_{2}g^{2} - kg(m_{1}l_{1} + m_{2}l_{2})}U_{2s}
$$
\n
$$
\delta\Theta_{2} = \frac{bs + k}{J_{1}J_{2}s^{4} + b(J_{1} + J_{2})s^{3} + (k(J_{1} + J_{2}) - g(m_{1}l_{1}J_{2} + m_{2}l_{2}J_{1}))s^{2} - bg(m_{1}l_{1} + m_{2}l_{2})s + m_{1}m_{2}l_{1}l_{2}g^{2} - kg(m_{1}l_{1} + m_{2}l_{2})}U_{2s}
$$

Dopo aver utilizzato SISOtool si trova che il seguente controllore PD soddisfa le specifiche:

$$
C_1(s) = 25s + 50
$$

Si osservi che  $P_1^c = \frac{1}{1+P}$  $\frac{1}{1+P_1C_1}$ , quindi la funzione di trasferimento dall'ingresso u all'angolo  $\theta_2$ dopo l'inserimento del controllore  $C_1$  e' data da  $P_{12}^c = P_1^c P_2 = \frac{P_2}{1+P_1}$  $\frac{P2}{1+P_1C_1}$ .

Si riutilizza nuovamente *SISOtool* per la progettazione di  $C_2$ . Un controllore che soddisfa le specifiche e' il seguente:

$$
C_2(s) = \frac{108}{s} + 108
$$